Automatically [Improving the](#page-29-0) Anytime Behaviour of MOEA<sub>s</sub>

1/30

A. Radulescu, M. López-

<span id="page-0-0"></span>

Automatically Improving the Anytime Behaviour of Multiobjective Evolutionary Algorithms

## Andreea Radulescu<sup>1</sup> Manuel López-Ibáñez<sup>2</sup> Thomas Stützle<sup>2</sup>

<sup>1</sup>LINA, UMR CNRS 6241, Université de Nantes, Nantes, France <andreea.radulescu@etu.univ-nantes.fr>

2 IRIDIA, CoDE, Université Libre de Bruxelles (ULB), Brussels, Belgium <manuel.lopez-ibanez@ulb.ac.be,stuetzle@ulb.ac.be>

March 22nd, 2013

**KORKARYKERKER POLO** 

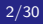

# 2/30 Summary

Automatically [Improving the](#page-0-0) Anytime Behaviour of MO<sub>F</sub>A<sub>s</sub>

A. Radulescu, M. López-

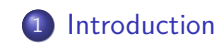

2 [Anytime optimization](#page-7-0)

イロメ イ団メ イ君メ イ君メー

 $\mathbb{R}^{n-1}$  $QQ$ 

3 [Experimental setup](#page-13-0)

**[Results](#page-20-0)** 

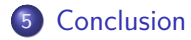

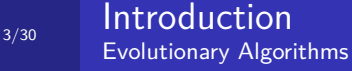

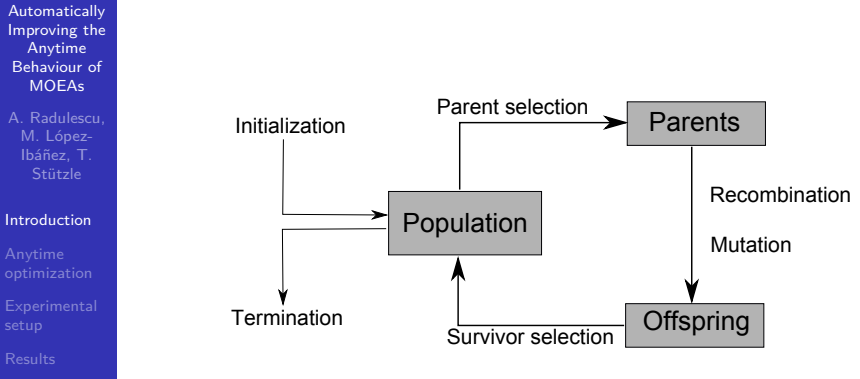

<span id="page-2-0"></span>

Figure: General framework of Evolutionary Algorithms

**KORK ERKER ADA ADA KORA** 

### $_{4/30}$  Introduction Manual vs Automatic Tuning

Automatically [Improving the](#page-0-0) Anytime Behaviour of MOEA<sub>s</sub>

A. Radulescu, M. López-

#### **[Introduction](#page-2-0)**

- Finding an appropriate parameter configuration for a specific algorithm is a difficult optimization problem;
- Many evolutionary algorithms are still manually tuned;
- Parameter values are established by conventions, ad hoc choices and experimental comparisons on a limited scale;
- Automatic tuning methods are available that configure evolutionary algorithms without much human effort.

**KORKARYKERKER POLO** 

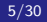

### Introduction Automatic Tuning Final quality

#### Automatically [Improving the](#page-0-0) Anytime Behaviour of MOEAs

A. Radulescu, M. López-

#### [Introduction](#page-2-0)

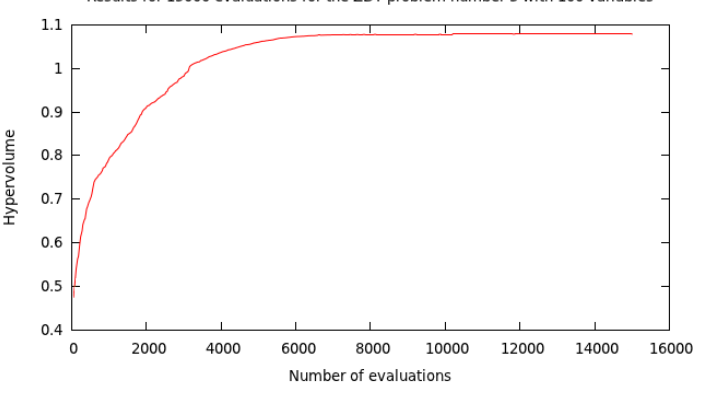

Figure: Quality of Pareto-front approximations through a run

#### Results for 15000 evaluations for the ZDT problem number 3 with 100 variables

÷.  $2990$  6/30

#### Introduction Automatic Tuning Anytime behaviour

#### Automatically [Improving the](#page-0-0) Anytime Behaviour of MOEAs

A. Radulescu, M. López-

#### [Introduction](#page-2-0)

- 
- 
- 

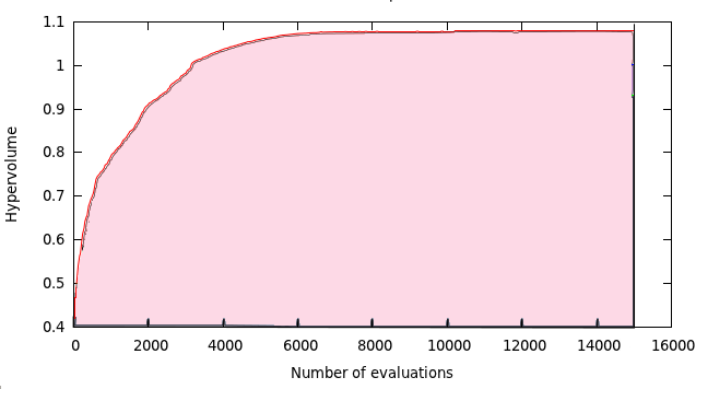

Results for 15000 evaluations for the ZDT problem number 3 with 100 variables

Figure: Anytime behaviour quality

## $_{7/30}$  Introduction Purpose of the research

Automatically [Improving the](#page-0-0) Anytime Behaviour of MOEA<sub>s</sub>

A. Radulescu, M. López-

#### [Introduction](#page-2-0)

- Parameter values greatly determine the success of an EA in reaching optimal solutions;
- **•** Improve the anytime behaviour of multi-objective evolutionary algorithms;
- Find automatically the algorithm configurations that produce the best anytime behaviour.

**KORK EXTERNE PROVIDE** 

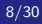

# 8/30 Summary

Automatically [Improving the](#page-0-0) Anytime Behaviour of MOEA<sub>s</sub>

A. Radulescu, M. López-

#### Anytime [optimization](#page-7-0)

<span id="page-7-0"></span>

## **[Introduction](#page-2-0)**

## 2 [Anytime optimization](#page-7-0)

- **[Experimental setup](#page-13-0)** 
	- [Tested MOEAs](#page-14-0)
	- **•** [Benchmark problems](#page-16-0)
	- [Monotonicity of hypervolume in MOEA](#page-18-0)

 $\left\{ \begin{array}{ccc} 1 & 0 & 0 \\ 0 & 1 & 0 \\ 0 & 0 & 0 \\ 0 & 0 & 0 \\ 0 & 0 & 0 \\ 0 & 0 & 0 \\ 0 & 0 & 0 \\ 0 & 0 & 0 \\ 0 & 0 & 0 \\ 0 & 0 & 0 \\ 0 & 0 & 0 \\ 0 & 0 & 0 \\ 0 & 0 & 0 \\ 0 & 0 & 0 \\ 0 & 0 & 0 & 0 \\ 0 & 0 & 0 & 0 \\ 0 & 0 & 0 & 0 \\ 0 & 0 & 0 & 0 & 0 \\ 0 & 0 & 0 & 0 & 0 \\ 0 & 0 & 0 & 0 & 0 \\ 0$ 

 $\Rightarrow$ 

 $2Q$ 

• [The irace package](#page-19-0)

## **[Results](#page-20-0)**

- **•** [Tuning for anytime behaviour](#page-21-0)
- **•** [Tuning for final quality](#page-24-0)

Automatically [Improving the](#page-0-0) Anytime Behaviour of MOEA<sub>s</sub>

A. Radulescu, M. López-

Anytime [optimization](#page-7-0)

- An anytime algorithm returns as high-quality solutions as possible at any moment of its execution;
- The evaluation of the anytime behaviour of an algorithm can be seen as a bi-objective problem;
- The non-dominated front so obtained reflects the quality of the anytime behaviour of the algorithm.

**KORK EXTERNE PROVIDE** 

Automatically [Improving the](#page-0-0) Anytime Behaviour of MOEA<sub>s</sub>

A. Radulescu, M. López-

Anytime [optimization](#page-7-0)

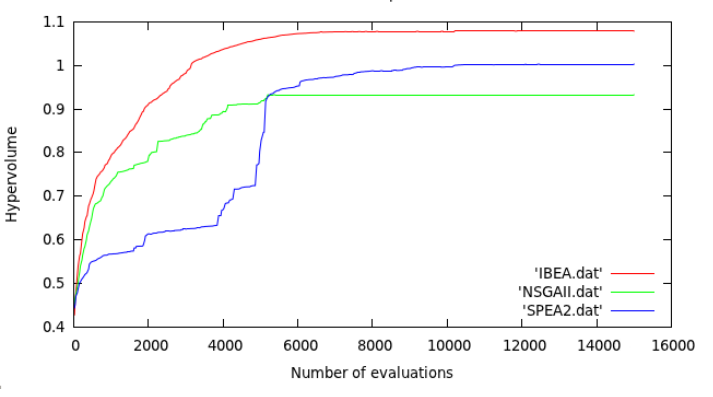

Results for 15000 evaluations for the ZDT problem number 3 with 100 variables

Figure: Anytime behaviour quality

 $\equiv$ 

Automatically [Improving the](#page-0-0) Anytime Behaviour of MOEA<sub>s</sub>

A. Radulescu, M. López-

Anytime [optimization](#page-7-0)

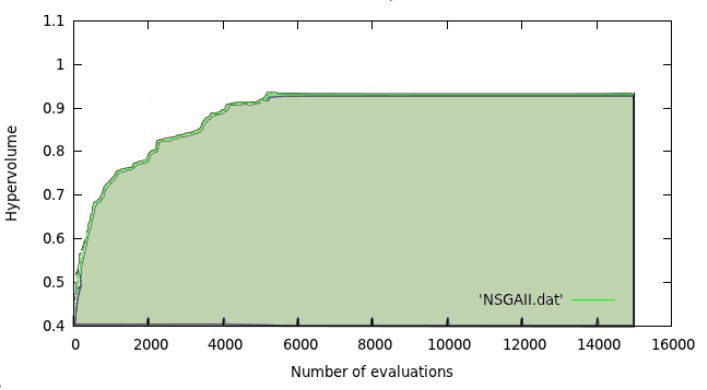

Results for 15000 evaluations for the ZDT problem number 3 with 100 variables

Figure: Anytime behaviour quality

イロト イ押ト イヨト イヨト

÷,

Automatically [Improving the](#page-0-0) Anytime Behaviour of MOEA<sub>s</sub>

A. Radulescu, M. López-

Anytime [optimization](#page-7-0)

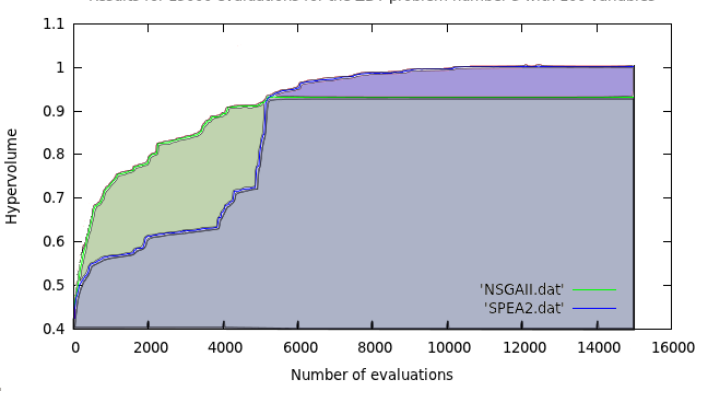

Results for 15000 evaluations for the ZDT problem number 3 with 100 variables

Figure: Anytime behaviour quality

÷.

Automatically [Improving the](#page-0-0) Anytime Behaviour of MOEA<sub>s</sub>

A. Radulescu, M. López-

Anytime [optimization](#page-7-0)

<span id="page-12-0"></span>

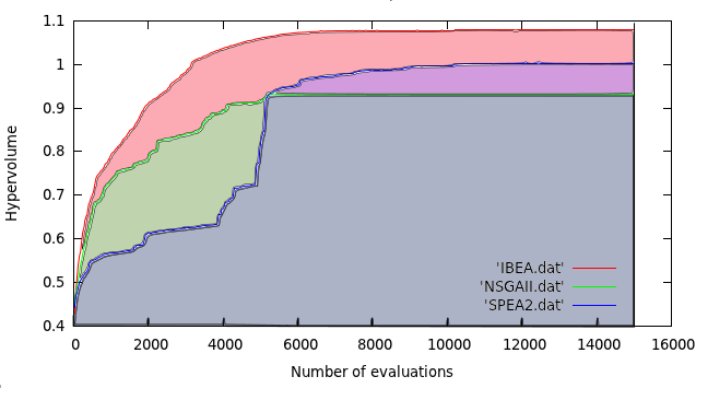

Results for 15000 evaluations for the ZDT problem number 3 with 100 variables

Figure: Anytime behaviour quality

 $(1, 1)$   $(1, 1)$   $(1, 1)$   $(1, 1)$   $(1, 1)$   $(1, 1)$   $(1, 1)$   $(1, 1)$ 

 $\mathbb{B}^{n-1}$  $2990$ 

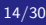

# 14/30 Summary

Automatically [Improving the](#page-0-0) Anytime Behaviour of MOEA<sub>s</sub>

A. Radulescu,

#### [Experimental](#page-13-0) setup

<span id="page-13-0"></span>

## **[Introduction](#page-2-0)**

### [Anytime optimization](#page-7-0)

- 3 [Experimental setup](#page-13-0)
	- **[Tested MOEAs](#page-14-0)**
	- [Benchmark problems](#page-16-0)
	- [Monotonicity of hypervolume in MOEA](#page-18-0)

イロト イ押ト イヨト イヨト

÷.

 $QQ$ 

• [The irace package](#page-19-0)

## **[Results](#page-20-0)**

- **•** [Tuning for anytime behaviour](#page-21-0) **•** [Tuning for final quality](#page-24-0)
- 

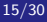

# 15/30 Tested MOEAs

Automatically [Improving the](#page-0-0) Anytime Behaviour of MOEA<sub>s</sub>

A. Radulescu, M. López-

[Tested MOEAs](#page-14-0)

<span id="page-14-0"></span>

**• IBEA** (Indicator-Based Evolutionary Algorithm)

- it can be adapted to arbitrary preference information;
- does not require additional techniques in order to preserve the diversity of the population.

**KORKARYKERKER POLO** 

## **NSGAII** (Nondominated Sorting Genetic Algorithm II)

- Uses a fast nondominated sorting procedure;
- Implements an elitist-preserving approach.
- **SPEA2** (Strength Pareto Evolutionary Algorithm 2)
	- a fixed-sized archive method:
	- a nearest neighbor density estimation technique.

## $_{16/30}$  Tested MOEAs **Parameters**

Automatically [Improving the](#page-0-0) Anytime Behaviour of MOEAs

A. Radulescu, M. López-

[Tested MOEAs](#page-14-0)

<span id="page-15-0"></span>

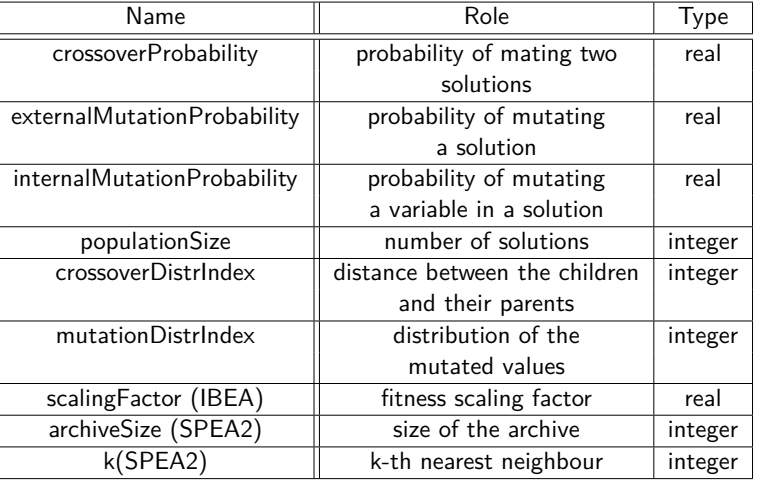

Table: Parameters of IBEA, N[SG](#page-14-0)[AII](#page-16-0) [a](#page-14-0)[nd](#page-15-0) [S](#page-13-0)[P](#page-14-0)[E](#page-15-0)[A](#page-16-0)[2](#page-13-0)

 $\equiv$  990

## $\frac{17}{17/30}$  Benchmark problems ZDT

Automatically [Improving the](#page-0-0) Anytime Behaviour of MO<sub>E</sub>A<sub>s</sub>

A. Radulescu, M. López-

[Benchmark problems](#page-16-0)

<span id="page-16-0"></span>

- Scalable to any number of decision variables;
- Controlled difficulty in converging to the Pareto-optimal front;
- Pareto-optimal front easy to construct.

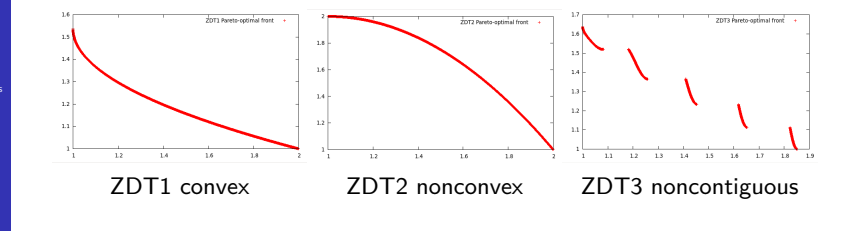

イロト イ押ト イヨト イヨト

÷.

 $\Omega$ 

## $\frac{1}{18/30}$  Benchmark problems DTLZ

Automatically [Improving the](#page-0-0) Anytime Behaviour of **MOEAs** 

A. Radulescu, M. López-

#### [Benchmark problems](#page-16-0)

<span id="page-17-0"></span>

 $+$  scalable to any number of objectives.

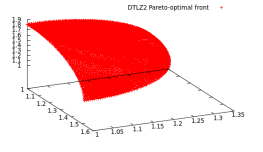

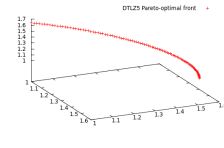

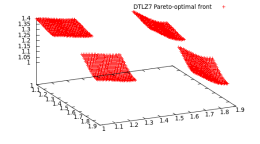

 $\equiv$ 

 $2990$ 

DTLZ2 DTLZ5 DTLZ7 disconnected set

**K ロ ▶ K 何 ▶ K ヨ ▶ K ヨ ▶** 

# 19/30 Monotonicity of hypervolume in MOEA

Automatically [Improving the](#page-0-0) Anytime Behaviour of MOEA<sub>s</sub>

A. Radulescu, M. López-

[Monotonicity of](#page-18-0) hypervolume in **MOEA** 

<span id="page-18-0"></span>

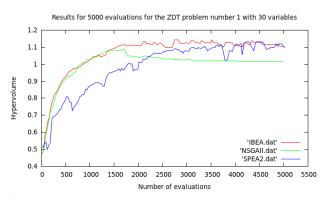

#### ZDT1 without an external archive

Results for 5000 evaluations for the ZDT problem number 1 with 30 variables

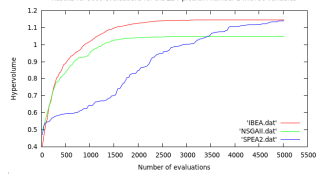

#### ZDT1 with an external unbounded archive

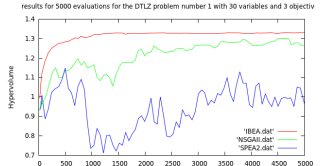

Number of evaluations

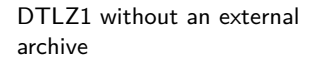

for 5000 evaluations for the DTLZ problem number 1 with 30 variables and 3 objectiv corule.

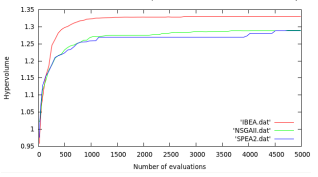

Ξ

 $\Omega$ 

DTI 71 with an external unbo[und](#page-17-0)[ed](#page-19-0) [a](#page-17-0)[rch](#page-18-0)[i](#page-19-0)[ve](#page-17-0)  $\mathbb{B} \rightarrow \mathbb{R} \oplus \mathbb{B} \rightarrow$ 

### $\frac{1}{20/30}$  The irace package The iterated racing algorithm

Automatically [Improving the](#page-0-0) Anytime Behaviour of MOEA<sub>s</sub>

A. Radulescu, M. López-

[The irace package](#page-19-0)

<span id="page-19-0"></span>

- **sampling**: parameter configurations are sampled from a probabilistic distribution (uniformly random at the start);
- **selecting**: parameter configurations are run on a few training problem instances, and statistically worse configurations are discarded until a few remain or computational budget exhausted;
- **updating**: the sampling distribution is modified according to the selected configurations to bias sampling towards best configurations found.

**KORKARYKERKER POLO** 

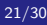

# 21/30 Summary

Automatically [Improving the](#page-0-0) Anytime Behaviour of MOEA<sub>s</sub>

A. Radulescu,

#### [Results](#page-20-0)

<span id="page-20-0"></span>

## **[Introduction](#page-2-0)**

## 2 [Anytime optimization](#page-7-0)

- **[Experimental setup](#page-13-0)** 
	- **[Tested MOEAs](#page-14-0)**
	- **•** [Benchmark problems](#page-16-0)
	- [Monotonicity of hypervolume in MOEA](#page-18-0)

**K ロ ▶ K 何 ▶ K ヨ ▶ K ヨ ▶** 

Þ

 $2Q$ 

• [The irace package](#page-19-0)

# **[Results](#page-20-0)**

- [Tuning for anytime behaviour](#page-21-0)
- [Tuning for final quality](#page-24-0)

### $\frac{1}{22/30}$  Tuning for anytime behaviour Anytime behaviour values

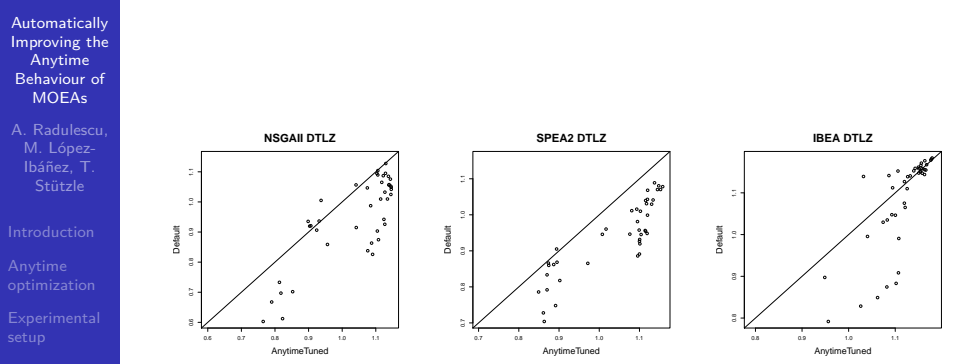

[Tuning for anytime](#page-21-0) behaviour

<span id="page-21-0"></span>

Figure: Anytime behaviour quality for the default configuration versus configurations tuned for anytime behaviour

 $\mathbf{E} = \mathbf{A} \oplus \mathbf{B} + \mathbf{A} \oplus \mathbf{B} + \mathbf{A} \oplus \mathbf{B} + \mathbf{A} \oplus \mathbf{A}$ 

 $QQ$ 

## $_{23/30}$  Tuning for anytime behaviour Quality variation

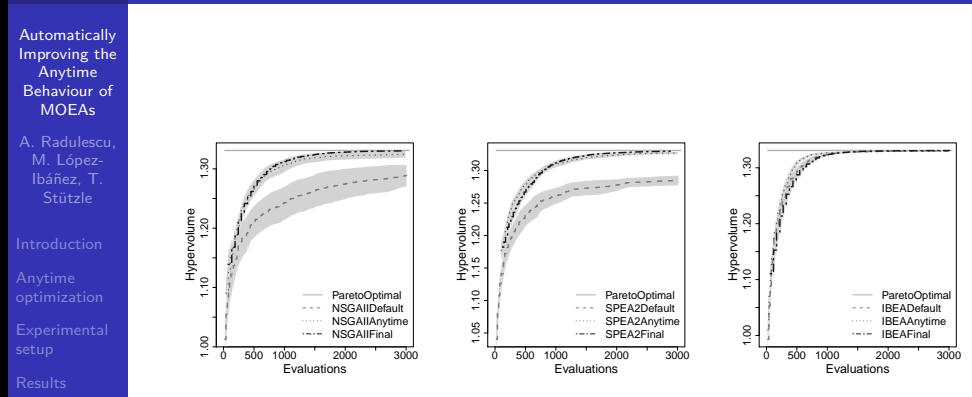

[Tuning for anytime](#page-21-0) behaviour

Figure: Variation of the quality of the Pareto front obtained for the three different configurations

 $4$  ロ )  $4$   $\overline{r}$  )  $4$   $\overline{z}$  )  $4$   $\overline{z}$  )

÷,

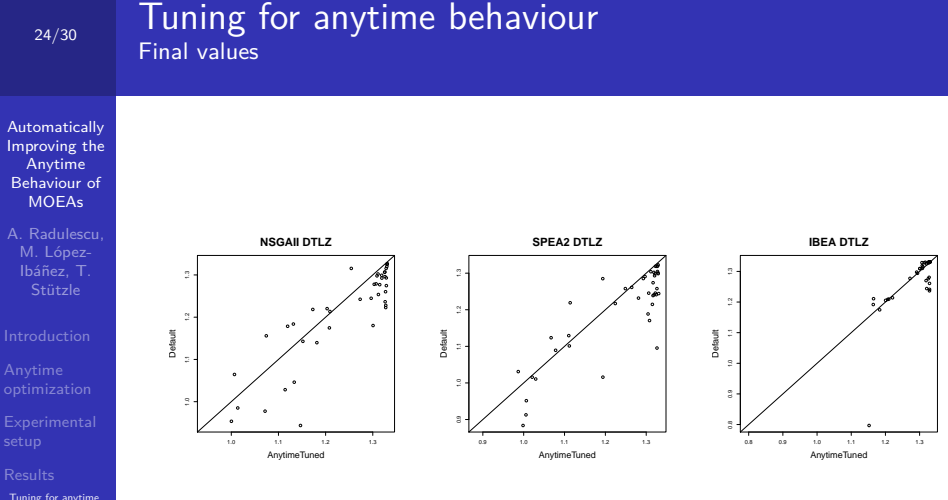

behaviour

Figure: Final Pareto front quality for the default configuration versus configurations tuned for anytime behaviour

**KORK ERKER ADAM ADA** 

### $_{25/30}$  Tuning for final quality Anytime behaviour values

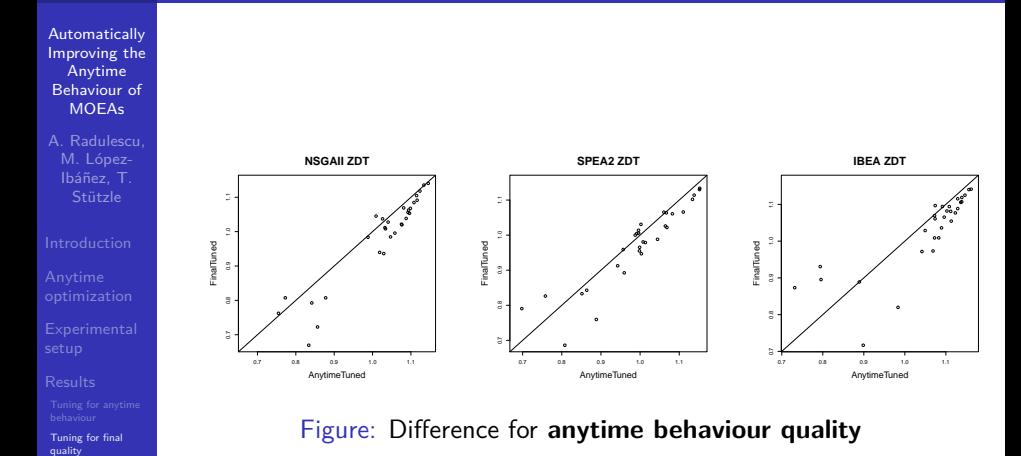

 $\mathbf{E} = \mathbf{A} \oplus \mathbf{B} + \mathbf{A} \oplus \mathbf{B} + \mathbf{A} \oplus \mathbf{B} + \mathbf{A} \oplus \mathbf{A}$ 

<span id="page-24-0"></span>

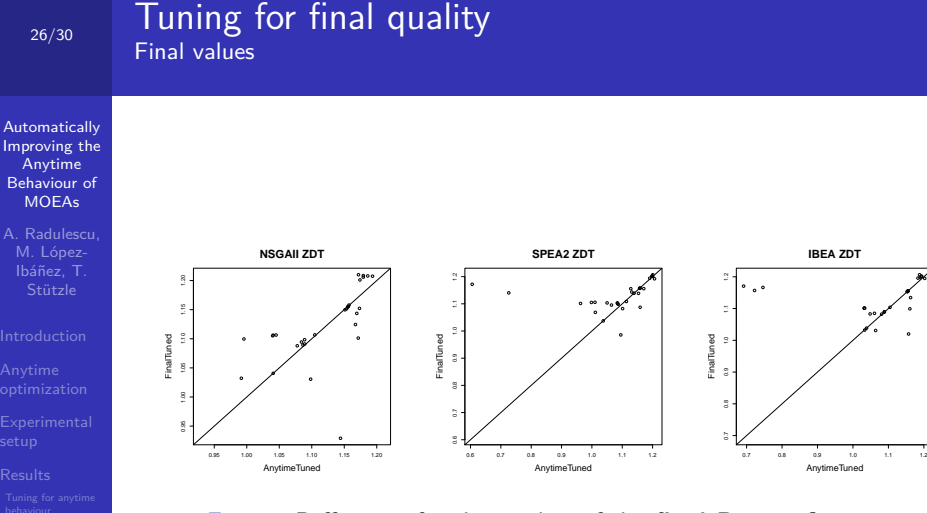

[Tuning for final](#page-24-0) quality

Figure: Difference for the quality of the **final Pareto front**

●●●●

**KORK ERKER ADAM ADA** 

## $\frac{1}{27/30}$  Tuning for final quality Quality variation

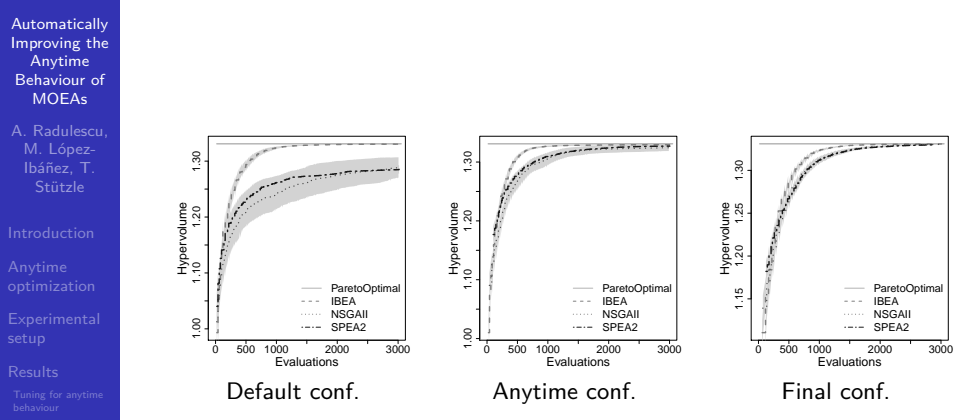

[Tuning for final](#page-24-0) quality

Figure: Variation of the quality of the Pareto front approximation obtained by the three MOEAs

**K ロ ▶ K 何 ▶ K ヨ ▶ K ヨ ▶** 

÷,

# 28/30 Conclusion

Automatically [Improving the](#page-0-0) Anytime Behaviour of MOEA<sub>s</sub>

A. Radulescu, M. López-

<span id="page-27-0"></span>[Conclusion](#page-27-0)

- **1** The quality of the anytime behaviour is significantly improved;
- **2** The tuned configurations improve the search behaviour of MOEAs;

**KORK ERKER ADA ADA KORA** 

- **3** The MOEAs are more robust to specific termination criteria;
- <sup>4</sup> Substantial human effort is saved.

# 29/30 Future work

Automatically [Improving the](#page-0-0) Anytime Behaviour of MOEA<sub>s</sub>

A. Radulescu, M. López-

[Conclusion](#page-27-0)

 $\rightarrow$  The impact of the anytime behaviour tuning can be extended:

**KORK ERKER ADA ADA KORA** 

- Different categorical parameters;
- Analysis of others MOEAs;
- **•** Tests with different benchmark problems.

Automatically [Improving the](#page-0-0) Anytime Behaviour of MOEA<sub>s</sub>

30/30

A. Radulescu, M. López-

<span id="page-29-0"></span>[Conclusion](#page-27-0)

Automatically Improving the Anytime Behaviour of Multiobjective Evolutionary Algorithms

## Andreea Radulescu<sup>1</sup> Manuel López-Ibáñez<sup>2</sup> Thomas Stützle<sup>2</sup>

<sup>1</sup>LINA, UMR CNRS 6241, Université de Nantes, Nantes, France <andreea.radulescu@etu.univ-nantes.fr>

2 IRIDIA, CoDE, Université Libre de Bruxelles (ULB), Brussels, Belgium <manuel.lopez-ibanez@ulb.ac.be,stuetzle@ulb.ac.be>

March 22nd, 2013

**KORKARYKERKER POLO**